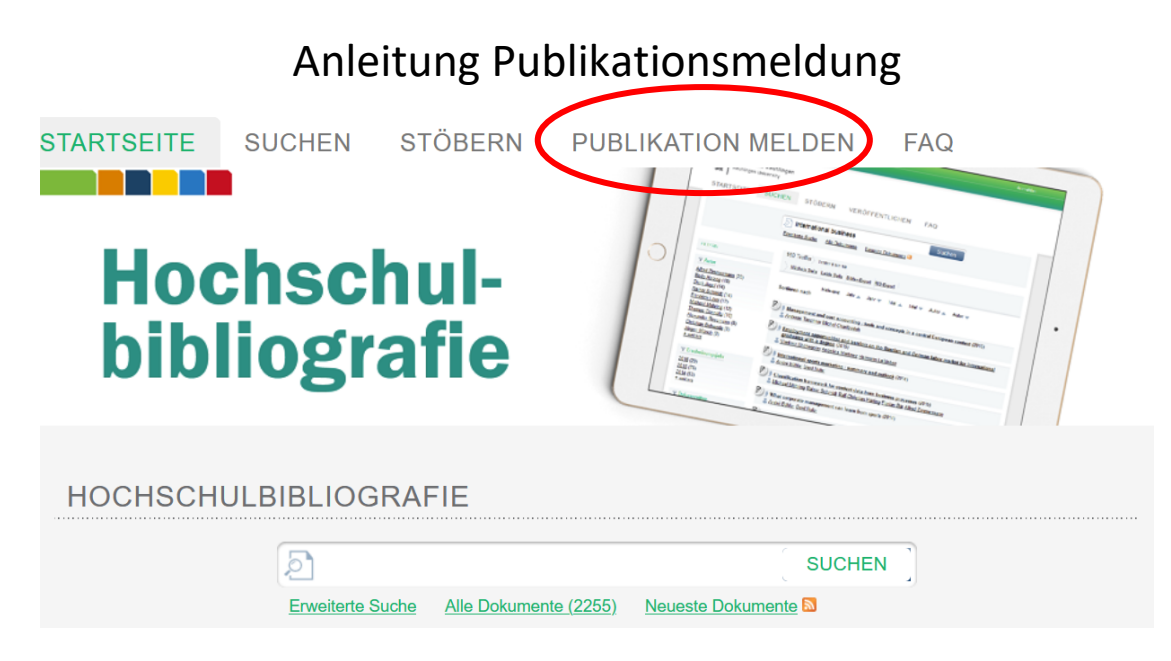

Zur Publikationsmeldung rufen Sie die Hochschulbibliografie auf:

## [https://publikationen.reutlingen-university.de](https://publikationen.reutlingen-university.de/)

Prüfen Sie zunächst durch Recherche [auf *Erweiterte Suche* umschalten und den Titel der Publikation ins Titelfeld eingeben], ob Ihre Publikation in der Hochschulbibliografie bereits vorhanden ist. Wenn ja, erübrigt sich die Publikationsmeldung. Wenn nein, gehen Sie auf den Reiter *Publikation melden*.

Wenn Ihre Publikation mit einem DOI versehen ist, wählen Sie im Feld *Dokumenttyp* "DOI-Eingabe", laden Sie ggf. Dokumente hoch und gehen Sie *Weiter zum nächsten Schritt*. Geben Sie den DOI ein, klicken Sie auf *Metadaten von CrossRef holen*, geben Sie Ihre Kontaktdaten, die RRI-Relevanz und die RRI-FIM-Empfänger\*in an und speichern Sie den Datensatz ohne Änderungen oder Ergänzungen ab.

Wenn Ihre Publikation keinen DOI hat oder trotz DOI nicht in CrossRef enthalten ist, geben Sie die Metadaten manuell ein. Mit Sternchen (\*) gekennzeichnete Felder sind Pflichtfelder.

Nachdem Sie die Daten eingegeben haben, prüft das RRI Ihre Publikation auf Forschungsrelevanz. Im Eingabefeld *RRI-Relevanz* können Sie die entsprechende Kategorie angeben.

Bitte beachten Sie bei der Kategorie *peer reviewed (Nachweis beigefügt)*: Die Nachweis-Datei können Sie nur auf der ersten Seite hochladen. Ein Zurückspringen auf die erste Seite ist nicht möglich. Das RRI kann aber jederzeit weitere Dokumente hinzufügen. Die Nachweis-Datei ist nur im Administrationsbereich und nicht öffentlich sichtbar.

Damit Forschungsinfrastrukturmittel korrekt zugeordnet werden können, geben Sie Ihren Namen im Feld *RRI-FIM-Empfänger\*in* an.

Nach der Prüfung Ihrer Publikation ergänzt die Bibliothek die vorhandenen Metadaten und schaltet den Datensatz in der Hochschulbibliografie frei. Wenn Sie bei der Dateneingabe Ihre E-Mail-Adresse angeben, erhalten Sie eine Benachrichtigung bei der Freischaltung.

Fragen zur Hochschulbibliografie beantwortet die Bibliothek: [Bibliografie@Reutlingen-University.DE](mailto:Bibliografie@Reutlingen-University.DE)

Fragen zur Bewertung von Publikationen beantwortet das RRI: [RRI.Publikationen@Reutlingen-University.DE](mailto:RRI.Publikationen@Reutlingen-University.DE)